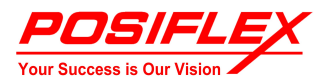

# HC-1621/ HC-1621 Pro Series JUMPER SETTING

### ‧JLVDS\_SEL : Select LCD Power

Pin 1-3、2-4 Short : For Single LVDS Pin 3-5、4-6 Short : For Dual LVDS

## ‧JCOM\_SEL1 : COM1/COM2 PORT DC SUPPLY SELECT

Pin 1-3 Short: COM1 Pin1 connected as 12V DC Pin 3-5 Short: COM1 Pin1 connected as DCD Pin 2-4 Short: COM2 Pin1 connected as 12V DC Pin 4-6 Short: COM2 Pin1 connected as DCD

## ‧JCOM\_SEL2 : COM3/COM4 PORT DC SUPPLY SELECT

Pin 1-3 Short : COM3 Pin1 connected to 12V Pin 3-5 Short : COM3 Pin1 connected to DCD Pin 2-4 Short : COM4 Pin1 connected to 12V Pin 4-6 Short : COM4 Pin1 connected to DCD

### ‧ JLVDS\_SEL2 : PANEL RESOLUTION SELECT

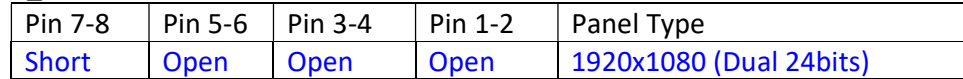

## ‧COM1~COM4 : +5V through BIOS ; VGA +12V through BIOS

Press F2 to access Chipset/PCH-IO Configuration

- VGA DSUB 12V : Disabled
- COM1 DB9 5V : Disabled
- COM2 DB9 5V : Disabled
- COM3 DB9 5V : Disabled
- COM4 DB9 5V : Disabled

## ‧SW1 : Clear CMOS & Update vPRO BIOS

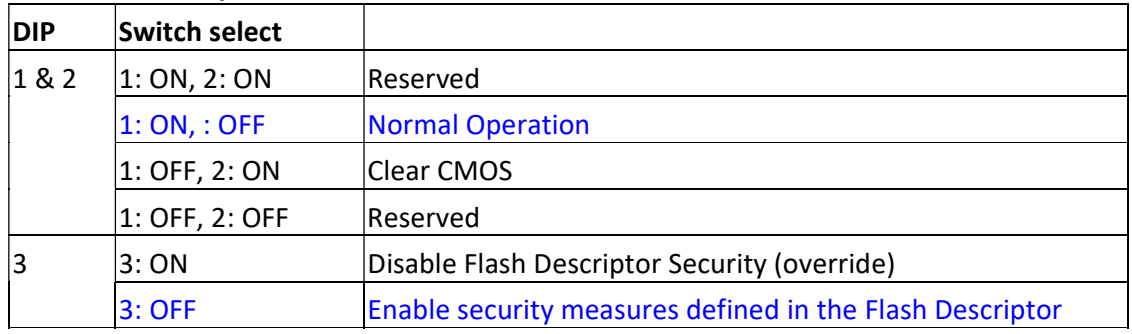

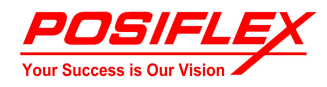

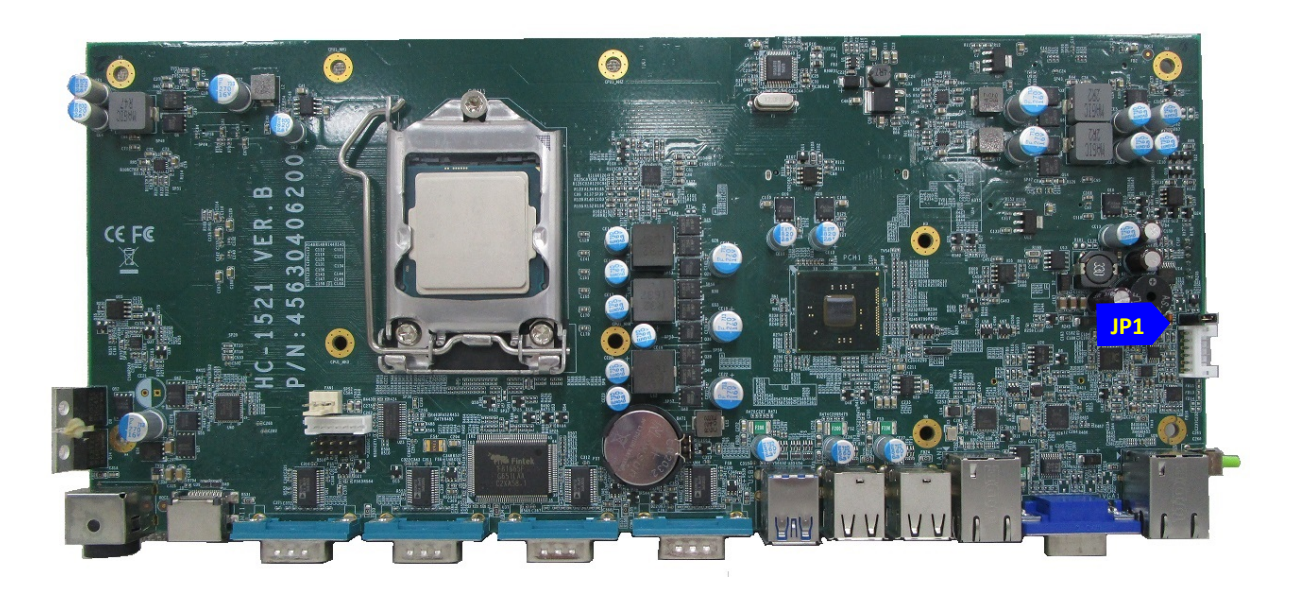

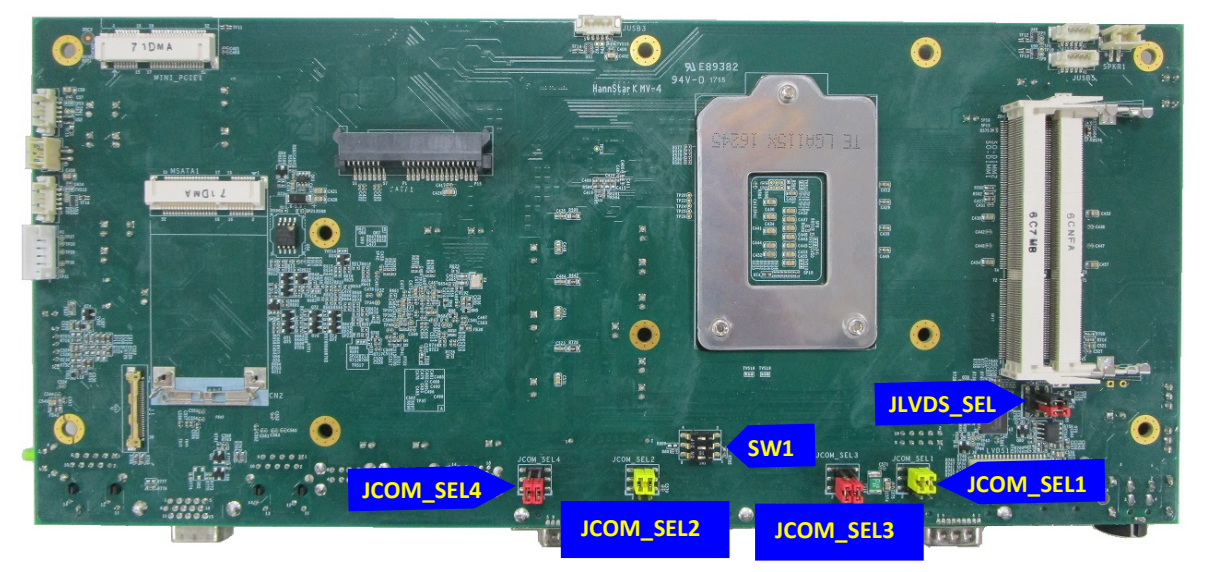